## Créer des étiquettes dans Airwatch

16/11/2020

Se connecter à la console d'Airwatch

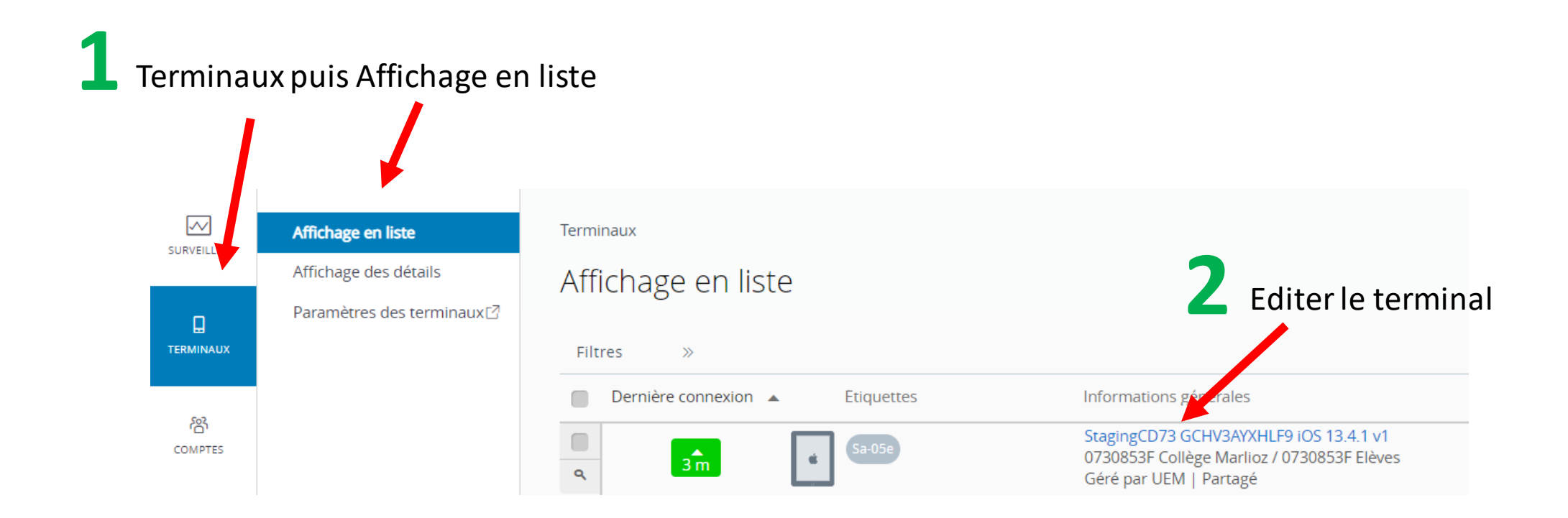

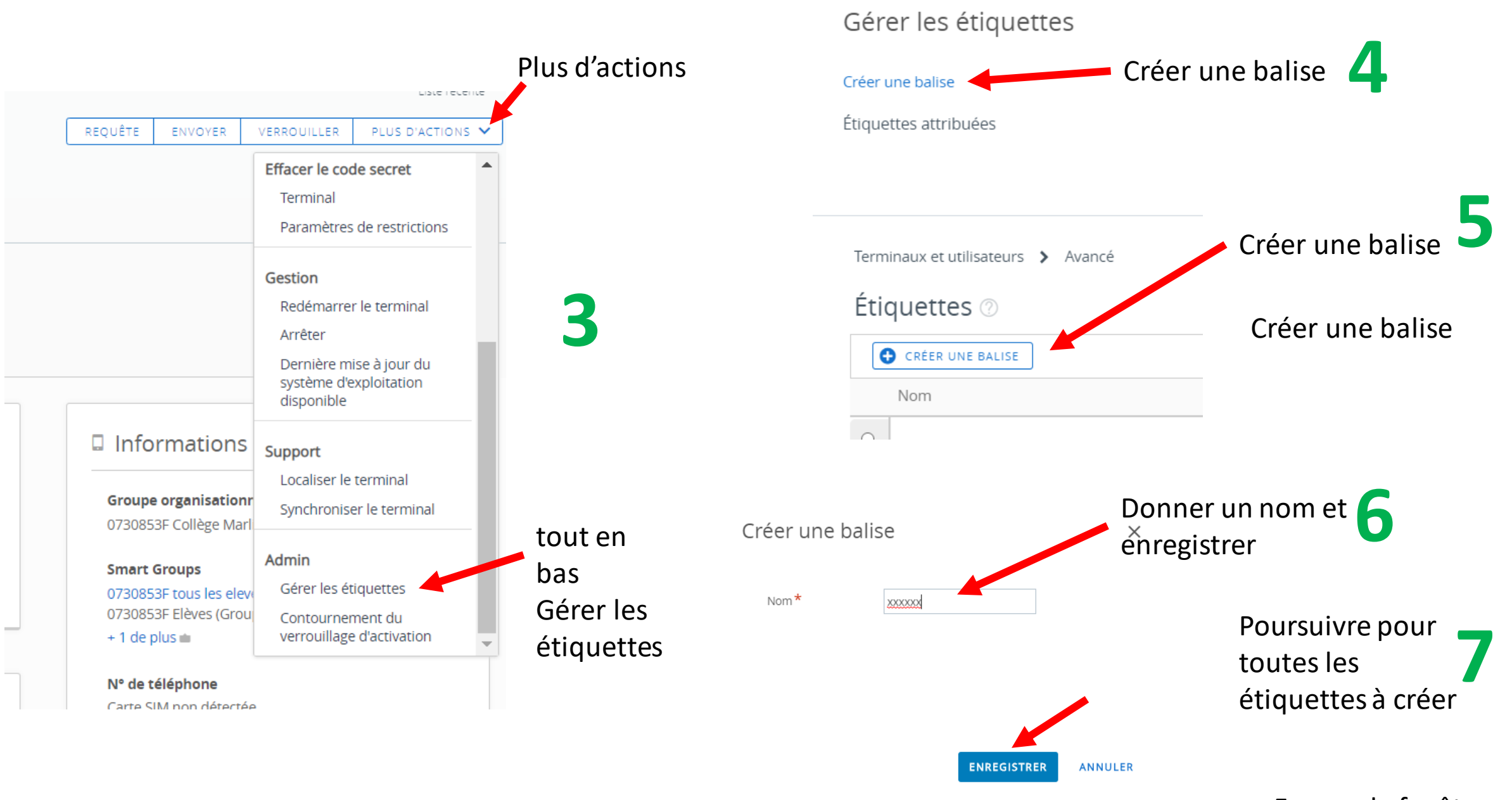

Fermer la fenêtre

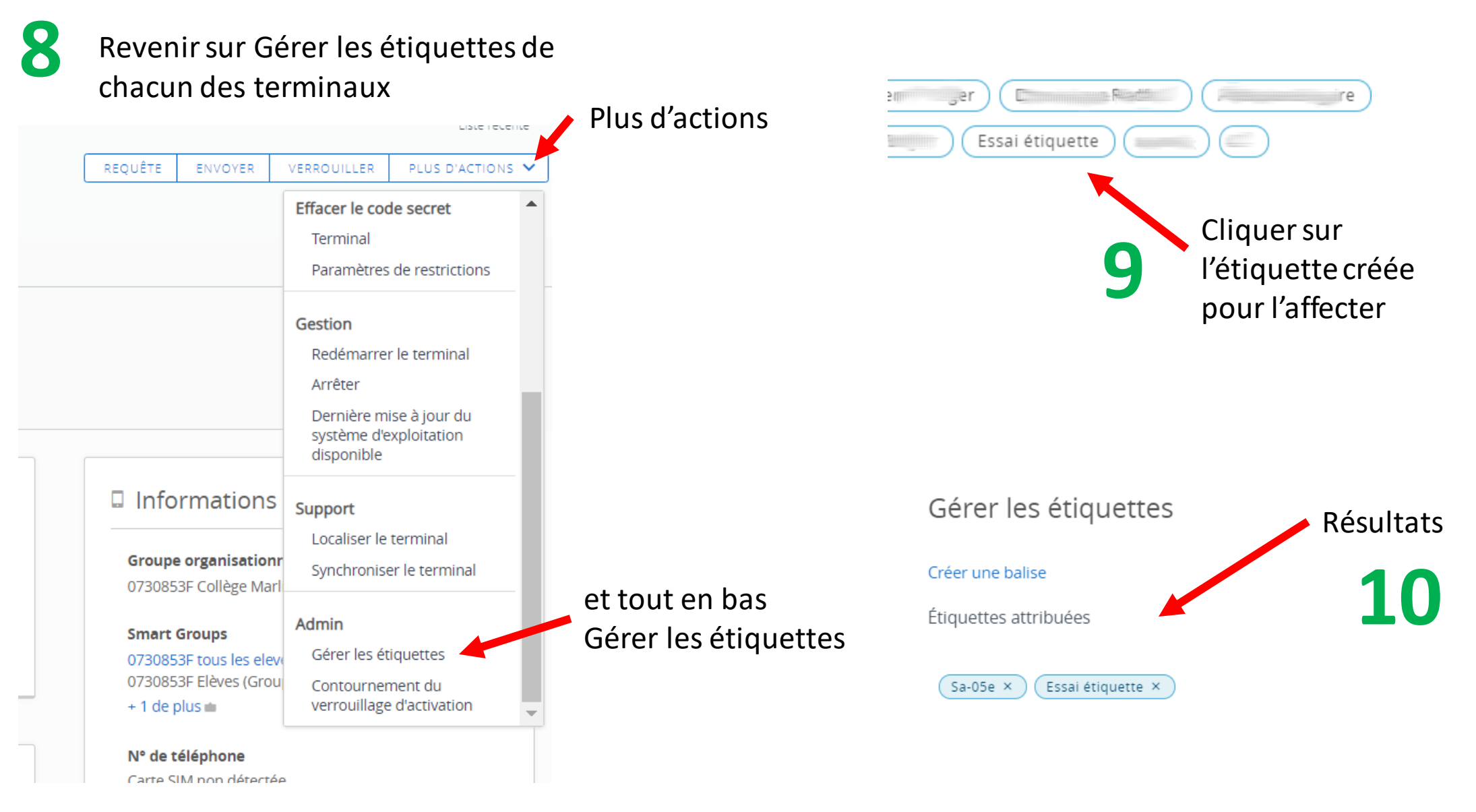

Faire de même pour **11** toutes les terminaux